#### 12. KARAKTEREK A PYTHON PROGRAMOZÁSBAN

A programozásban sokszor előfordul, hogy karakterekkel kell dolgoznunk. A karakterek ASCII kódjuk, bájt nagyságú számok formájában tárolódnak. A lenti táblázatban egyértelműen látjuk, hogy melyik karakterhez melyik szám tartozik.

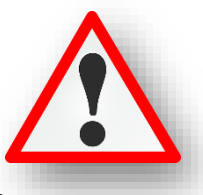

Megkaphatjuk egy karakter ASCII kódját az ord utasítással. Pl.: A→65, a→97, Egy beírt számból a megfelelő ASCII karaktert a chr utasítással állítjuk elő. pl.: 90→Z, 122→z

## ASCII kódtábla (32-255):

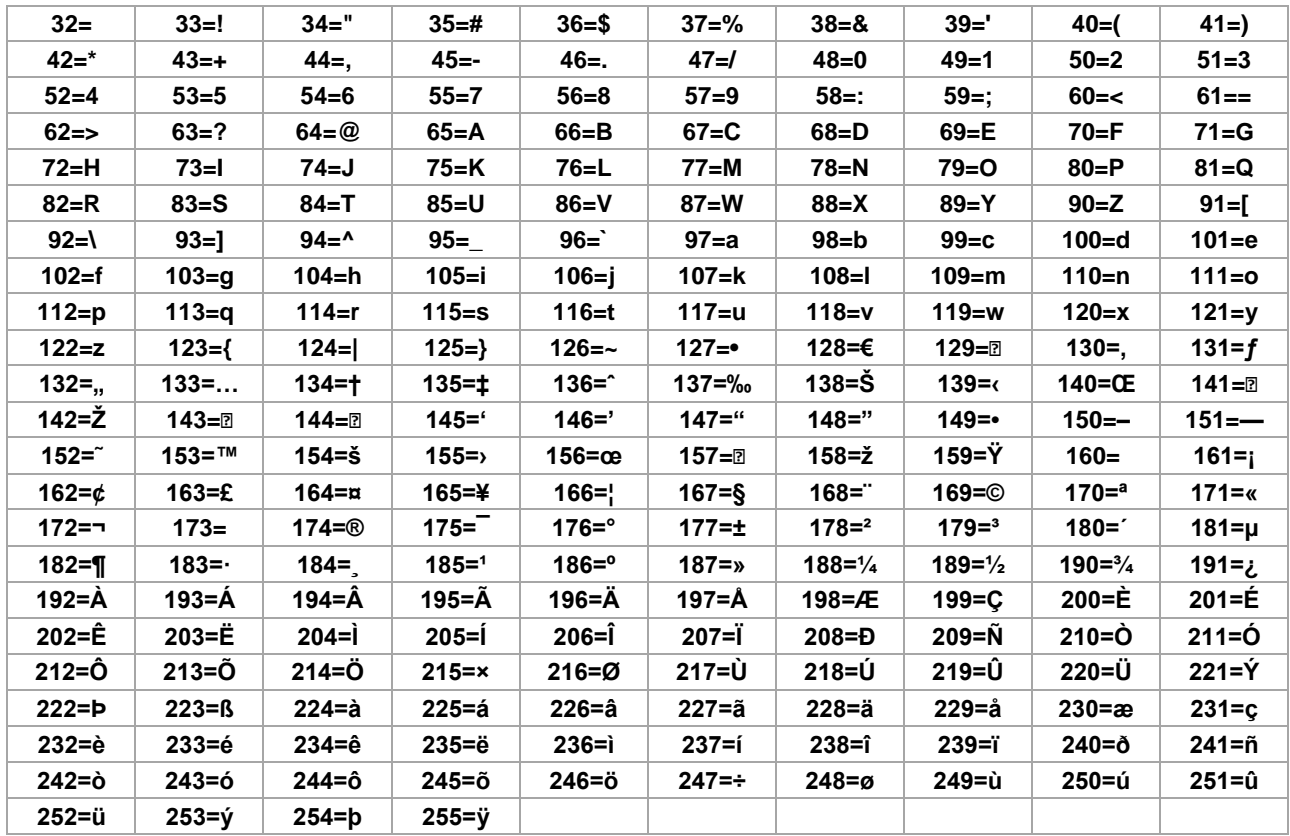

## $(12a.py)$

Írassuk az angol ABC nagybetűit egymás mellé!

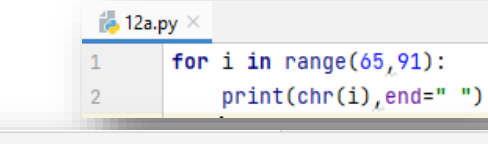

E:\00\_MM\12\_Python\_programozas\programok\venv\Script

A B C D E F G H I J K L M N O P Q R S T U V W X Y Z

 $\mathbf{1}$ 

 $\overline{2}$ 

 $\overline{3}$ 

 $\overline{4}$ 

# $(12b.py)$

Mentsük el az előző programot másként, és egészítsük ki, hogy a következő sorba az angol abc kisbetűit, alá pedig számokat 0-9-ig írassuk ki!

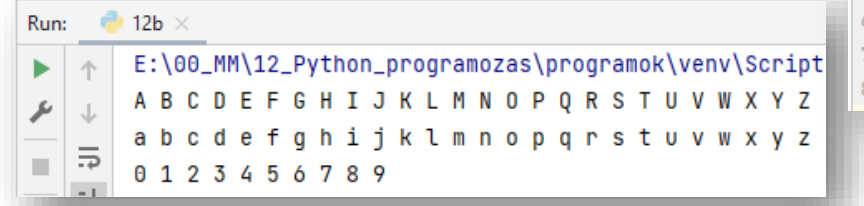

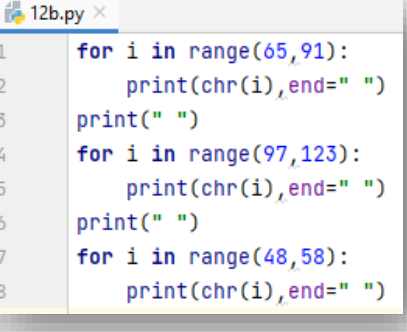

 $\bigoplus$  12a  $\times$ 

Run:

ь 个

£.

# **(12c.py)**

Készítsünk programot, melyben egy begépelt karakterről eldöntjük, hogy nagybetű-e vagy nem!

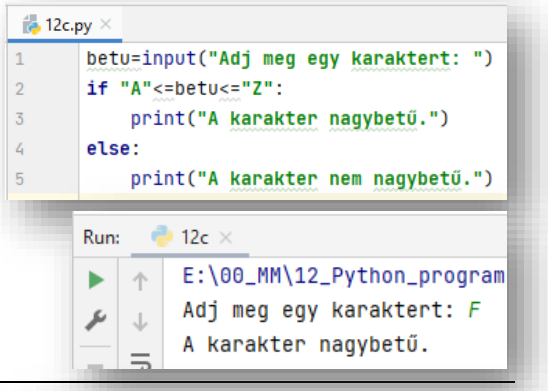

# **(12d.py)**

Készítsünk programot, mellyel régi magyarországi rendszámot állítunk elő véletlenszerű karakterekből és számokból.

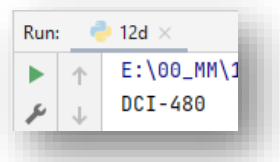

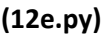

Általában decimális (tízes) számrendszert használunk a mindennapokban. Informatikában a decimális (kettes) számrendszer mellett a hexadecimális (tizenhatos) számrendszert is használjuk. Ebben 0-9-ig és A-F-ig használunk számokat és karaktereket. Készítsünk programot, melyben bekérünk egy hexadecimális számot, majd kiírjuk a decimális értékét!

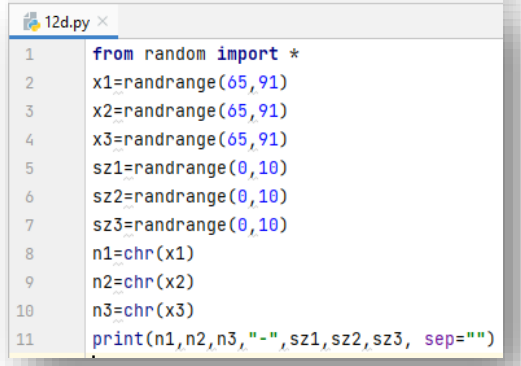

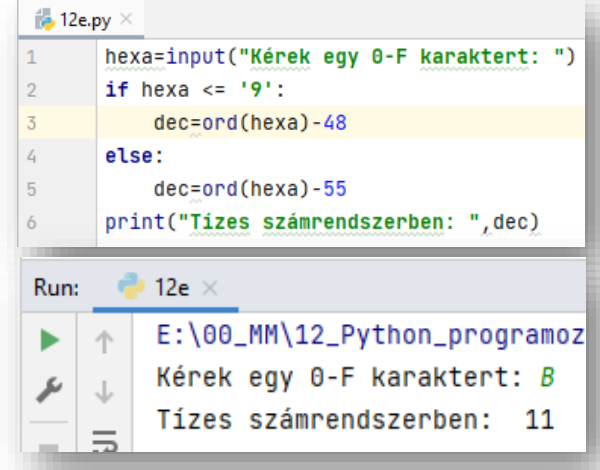

# **(12f.py)**

A feladat az, hogy kérjen be egy szót, majd karakterenként tabulátorral elválasztva írassuk ki a betűket!

- Kérjünk be egy "szo" változóba egy szót (karakterláncot)!
- Majd a **len() utasítással határozzunk meg a szó karaktereinek számát**! (Milyen hosszú a karakterlánc.)
- For utasítással 0-tól hossz karakterszámig megy a ciklus!
- Majd kiíratjuk a szó "i"-edik karakterit, tabulátorokkal elválasztva, a minta szerint.
- A "szo[i]" arra szolgál, hogy egyesével végig lépkedünk karakterenként.
- Az **end="\t"** utasítással tabulátorokkal tagoljuk a karaktereket:

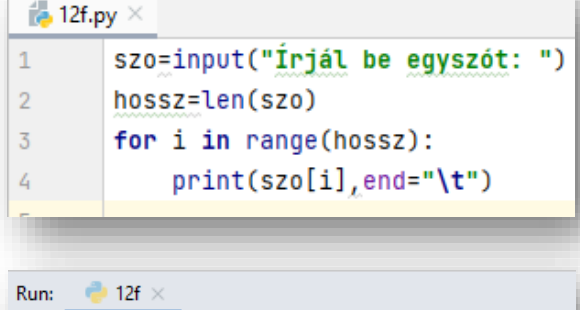

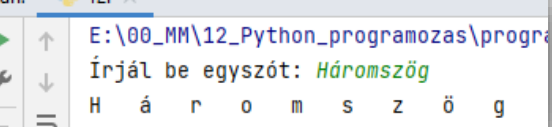

#### Témakör: A programozás alapjai – Python nyelven

Ahogyan már többször is használtuk, a karaktereket idézőjelek, vagy aposztrófok közé kell írni. (pl.: "villanymotor", 'villanymotor').

# **(12g.py)**

Nézzünk egy példát, amikor idézőjelben megadott szöveget és változóban tárolt **szöveget fűzünk össze plusz (+) műveleti jelekkel**!

## **(12h.py)**

Ha hivatkozni szeretnének egy karakterlánc valahányadik karakterére akkor az **adott változó neve után négyzetes zárójelben megaduk, hogy hányadik karaktert szeretnénk felhasználni.**

Arra figyelni kell, hogy mindig nulla értéktől számolunk. Tehát az "n" változó első betűje az az n[0], és print() utasítással ki tudjuk íratni közvetlenül.

A példánkban az "n" harmadik karakterét beletesszük egy "ki" nevű változóba és az íratjuk ki!

# **(12i.py)**

Ebben a példában a változónkban tárolt **karakterláncunk**  elejéről és végéről "vágunk" le felesleges részeket.

A 3. sorban a "szoveg" változóban lévő karakterlánc első 16+1 karakterét tesszük bele a "vagott" változóba.

Amit a következő 4. sorban kiíratunk. (Ez a futtatásunk első sora.)

Majd az 5. sorban az éppen aktuálisan a "vagott" változóban lévő stringláncból (amit az előbb kiírattunk) használja fel a 9. karakter utáni részt, és most ez kerül be a "vagott" nevű

változóba! **Fontos tehát, hogy a kettőpontokat hova tesszük!** A 7. sorban egy "osszefuz" változóba összefűzzük a "villany" és az éppen

aktuálisan a "vagott" változóban lévő "autónak" szöveget. Majd kiíratjuk (.8. sor). A 9. sorban láható módon pedig karakterszámtól,

karakterszámig írathatunk ki szöveget.

# **(12j.py)**

Végül egyetlen programban nézzünk meg több hasznos utasítást:

- **upper()** nagybetűssé teszi a karakterláncot
- **lower()** kisbetűssé teszi a karakterláncot
- **replace('x','y')** cseréli a karkterket
- **len(z)** visszaadja a karakter hosszát
- **index('n')** megkeresi az első előfordulását a karakterláncban

### A futtatott programban látszik az eredmény.

43

 $\frac{d}{d\phi}$  12j.py

 $\overline{2}$  $\overline{3}$ 

 $\mathcal{L}_{\mathbf{I}}$  $\overline{5}$ 

> $\ddot{\delta}$  $\overline{7}$

> $\mathbf{a}$

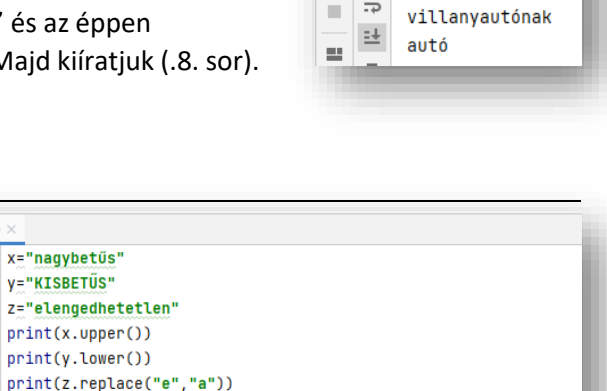

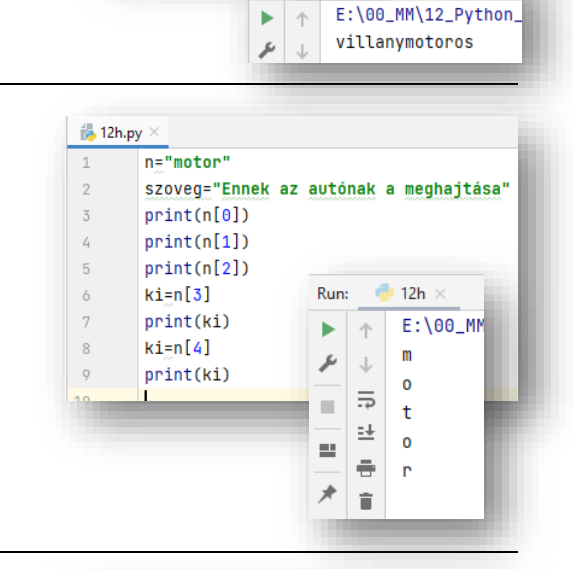

szoveg="Ennek az autónak a meghajtása"

s pveg="Ennek az autónak a meghaitása"

 $\rightarrow 12g$ 

print("villany"+n+"os")

Run:

12g.py

 $\mathbf{1}$ 

 $\overline{2}$ 

 $\frac{1}{10}$  12i.py  $\times$ 

 $\overline{3}$ 

 $\overline{5}$ 

n="motor"

vagott=szoveg[:16]

vagott=vagott[9:]

print(vagott)

n="motor"

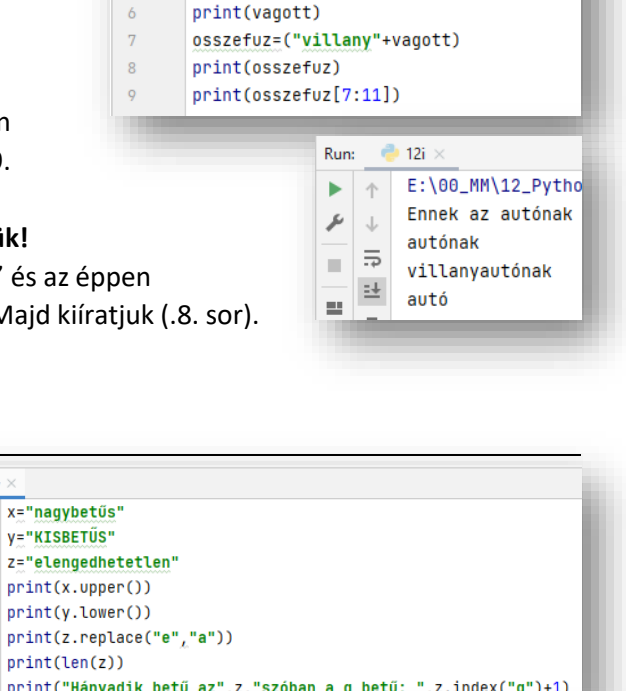

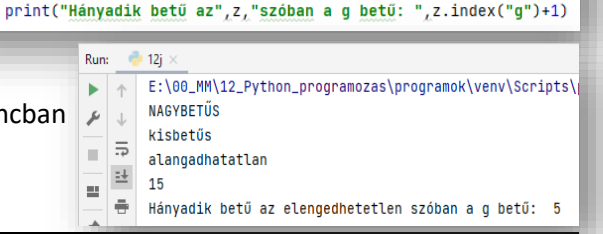